Startfreq: 0.100000 MHz; Stopfreq: 50.000000 MHz; Stepwidth: 49.900 kHz Samples: 1001; Interrupt: 0 uS

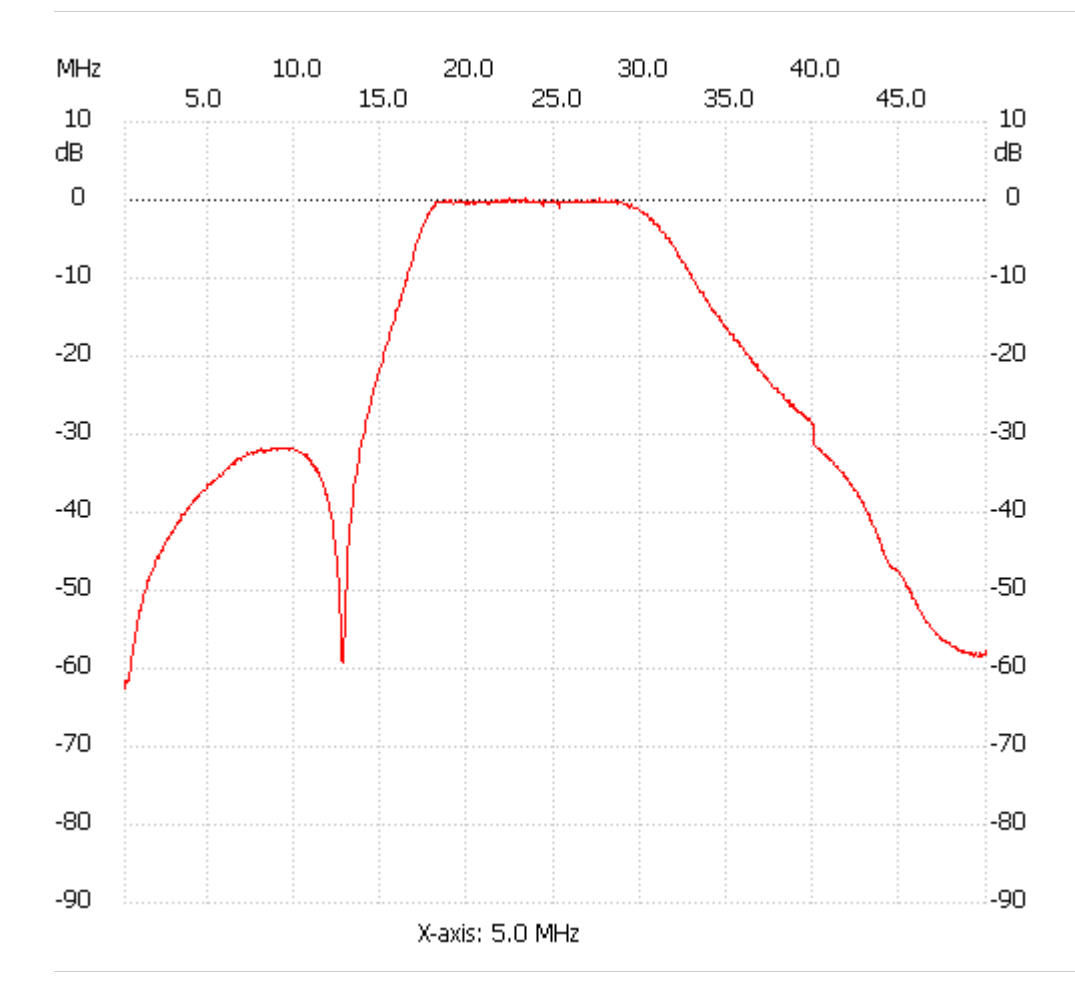

;no\_label

Channel 1 max :0.19dB 23.253600MHz min :-62.45dB 0.100000MHz ---------------------